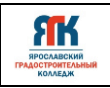

# **Государственное профессиональное образовательное учреждение Ярославской области Ярославский градостроительный колледж**

СОГЛАСОВАНО: учебно-методической комиссией детского технопарка «Кванториум» Протокол № 1 Or  $\mathscr{A}^{\mathscr{Z}_{\aleph}}$   $\overline{\mathscr{O}5}$  $20\sqrt[2]{\pi}$ 

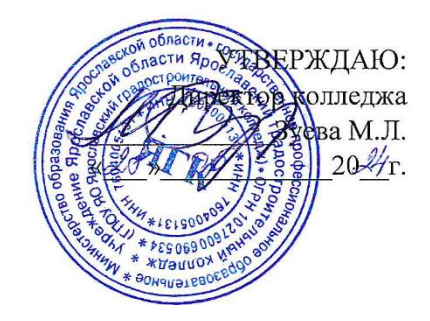

# **ДОПОЛНИТЕЛЬНАЯ ОБЩЕОБРАЗОВАТЕЛЬНАЯ ОБЩЕРАЗВИВАЮЩАЯ ПРОГРАММА**

# **«Аэро и геоинформационные системы»**

Введено в действие с 2 сентября 2024 г.

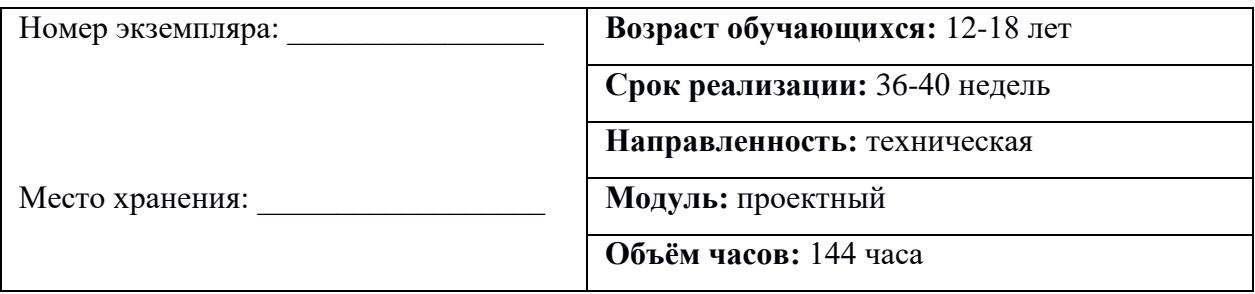

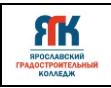

#### **ДОПОЛНИТЕЛЬНАЯ ОБЩЕОБРАЗОВАТЕЛЬНАЯ ОБЩЕРАЗВИВАЮЩАЯ ПРОГРАММА «Аэро и геоинформационные системы»**

Организация – разработчик: ГПОУ ЯО Ярославский градостроительный колледж, структурное подразделение детский технопарк «Кванториум»

Авторы разработки:

Трубин Александр Викторович - педагог дополнительного образования,

Маслов Егор Дмитриевич – педагог дополнительного образования,

Исаева Светлана Николаевна – зам.руководителя структурного подразделения детского технопарка «Кванториум»,

Иванова Елена Валериевна – методист структурного подразделения детского технопарка «Кванториум»,

Погосова Юлия Владимировна – методист структурного подразделения детского технопарка «Кванториум».

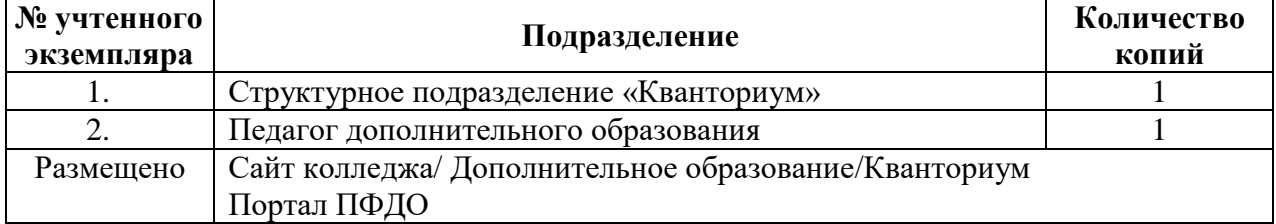

**Реестр рассылки**

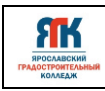

# **ОГЛАВЛЕНИЕ**

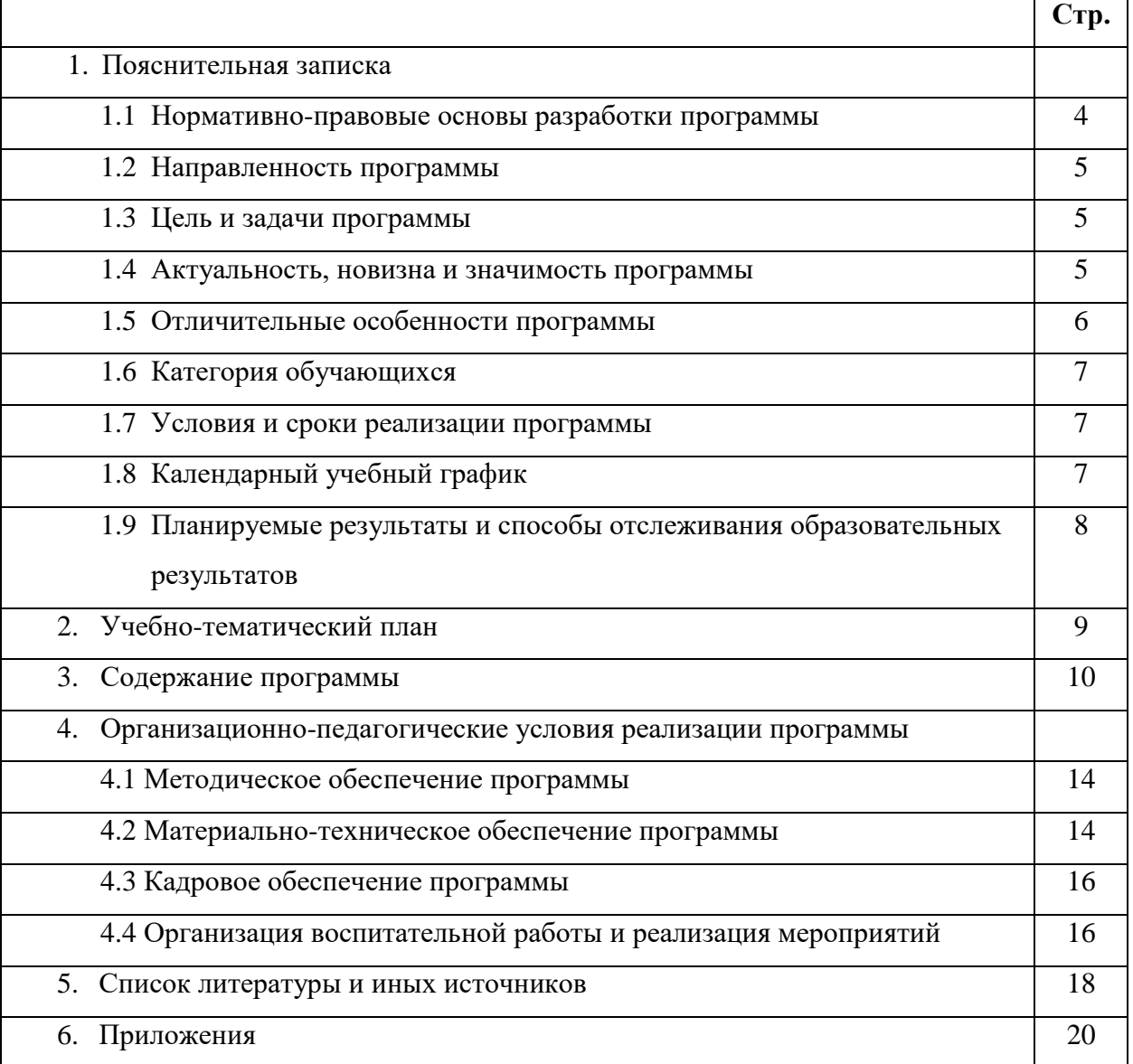

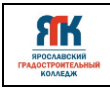

#### **1. Пояснительная записка**

#### **1.1.Нормативно-правовые основы разработки программы**

Настоящая дополнительная общеобразовательная общеразвивающая программа «Аэро и геоинформационные системы» (далее - программа) разработана с учетом:

• Федерального закона от 29.12.12 г. № 273-ФЗ «Об образовании в Российской Федерации»; • Федерального закона от 31.07.2020 № 304-ФЗ «О внесении изменений в Федеральный закон «Об образовании в Российской Федерации» по вопросам воспитания обучающихся»;

• Приказа Министерства просвещения Российской Федерации от 27 июля 2022 г. № 629 «Порядок организации и осуществления образовательной деятельности по дополнительным общеобразовательным программам»;

• Приказа Министерства просвещения Российской Федерации от 03.09.2019 № 467 "Об утверждении Целевой модели развития региональных систем дополнительного образования детей";

• Распоряжение Правительства Российской Федерации от 29.05.2015 №996-р «Об утверждении Стратегии развития воспитания в Российской Федерации на период до 2025 года»

• Постановления Главного государственного санитарного врача Российской Федерации от 28.09.2020 № 28 "Об утверждении санитарных правил СП 2.4. 364820 "Санитарноэпидемиологические требования к организациям воспитания и обучения, отдыха и оздоровления детей и молодежи";

• Постановление правительства ЯО № 527-п 17.07.2018 (в редакции постановления Правительства области от 15.04.2022 г. № 285-п) Концепция персонифицированного дополнительного образования детей в Ярославской области;

• Приказа департамента образования ЯО от 07.08.2018 № 19-п «Об утверждении правил персонифицированного финансирования дополнительного образования детей»;

• Устава государственного профессионального образовательного учреждения Ярославской области Ярославского градостроительного колледжа;

• Положения о реализации дополнительных общеобразовательных программ в ГПОУ ЯО Ярославском градостроительном колледже;

• Рабочей программы воспитания детского технопарка «Кванториум» на 2024-2025 год.

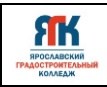

#### **1.2. Направленность программы**

Дополнительная общеобразовательная общеразвивающая программа «Аэро и геоинформационные системы» относится к программам технической направленности.

#### **1.3. Цель и задачи программы**

**Цель -** развитие специальных способностей в области геоинформационных систем и проектно-исследовательской деятельности обучающихся.

#### **Задачи**.

#### **Обучения:**

- формировать предметные компетенции в области применения геоинформационных технологий;
- формировать навыки проектной и соревновательной деятельности;
- подготовить обучающихся к участию в соревнованиях, конкурсах и иных мероприятиях различного уровня.

#### **Развития**:

- создать условия для развития «мягких» навыков: коммуникабельность, креативность, коллаборативность, инициативность, стремление к самообразованию;
- способствовать развитию воображения и мышления в области геоинформационных систем;
- формировать мотивацию к участию в соревнованиях.

#### **Воспитания**:

- подготовить обучающихся к условиям проектной работы;
- воспитывать уважение к участникам проектной деятельности и результатам совместной работы;
- подготовить осознанный выбор профессии в сфере технологий;
- повышать командную ответственность и дисциплину, поддерживать «командный дух».

#### **1.4. Актуальность, новизна и значимость программы**

Актуальность программы обусловлена тем, что в настоящее время одной из задач современного образования является содействие воспитанию нового поколения, отвечающего по своему уровню развития и образу жизни условиям информационного общества. Современные геоинформационные технологии стали неотъемлемой частью нашей жизни, любой современный человек пользуется навигационными сервисами и

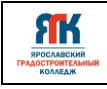

приложениями, связанными с картами и геолокацией. Эти технологии используются в совершенно различных сферах, начиная от реагирования при чрезвычайных ситуациях и заканчивая маркетингом. Программа направлена на получение знаний по использованию геоинформационных инструментов и пространственных данных для понимания и изучения основ устройства окружающего мира и природных явлений. Обучающиеся смогут реализовывать индивидуальные и командные проекты в сфере исследования окружающего мира, начать использовать в повседневной жизни навигационные сервисы, космические снимки, электронные карты, собирать данные об объектах на местности (например, деревья, дома, города, поля, горы, реки, памятники и др.), изучать отдельные процессы, природные и техногенные явления с использованием геоинформационных технологий. Программа направлена на развитие профессиональных компетенций, продиктованных современными условиями информационного общества.

Программа разработана на основе методических рекомендаций по созданию и функционированию детских технопарков «Кванториум» и реализуется на проектной, исследовательской и соревновательной деятельности. Программа «Аэро и геоинформационные системы» воплощает идею Геоквантума по выявлению и подготовке мотивированных обучающихся, готовых к освоению современных геоинформационных технологий и созданию технологий будущего на основе получения навыков программирования, конструирования и инженерного проектирования. Сформированный интерес обучающихся в сфере ГИС-инструментов, знания и навыки, предлагаемые программой, становятся инструментом для саморазвития личности, формирования познавательного интереса у обучающихся, готовности к исследовательской и изобретательской деятельности, формирования способности к нестандартному мышлению и принятию решений в условиях неопределенности.

#### **1.5 Отличительные особенности программы**

К отличительным особенностям настоящей программы относятся модульная и кейсовая система обучения, проектная деятельность обучаемого.

Модульная система обучения реализуется в последовательном цикле программ базового, углубленного уровней. К отличительным особенностям настоящей программы относятся командная проектная деятельность обучающегося, участие в конкурсных мероприятиях различного уровня. Содержание программы проектного модуля ориентировано на формирование предпрофессиональных умений и компетенций, профессиональный выбор.

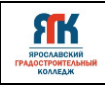

Проектная деятельность выстраивается на основе технологии проектного обучения и выполнения реальных заказов организаций-партнеров.

Участие в подготовке и участие в соревнованиях стимулирует развитие softкомпетенций и профессиональный выбор.

#### **1.6 Категория обучающихся**

Данная образовательная программа разработана для работы с обучающимися от 13 до 18 лет (6-11 классы). Программа ориентирована на мотивированных детей, освоивших вводный и углубленный модули программ Геоквантума, и считается программой 2-го и последующих годов обучения.

Программа не адаптирована для обучающихся с ОВЗ.

#### **1.7 Условия и сроки реализации программы**

Набор по программе проводится среди обучающихся, освоивших вводный и углубленный модули по направлению «Геоинформационные системы».

Наполняемость группы от 8 до 20 человек.

Форма обучения – очная, с использованием дистанционных технологий, ИКТ.

Режим занятий:

- при очной форме обучения: 2 раза в неделю по 2 академических часа (по 35 минут) с 10-минутным перерывом;

- при использовании дистанционных технологий продолжительность занятия 35 минут на Интернет-платформах.

Объем учебной нагрузки в год – 144 часа, в неделю – 4 часа. Продолжительность учебного года – 36 недель.

Занятия проводятся в кабинете Геоквантума, оборудованном согласно санитарноэпидемиологическим требованиям.

Форма занятий - групповая, по подгруппам, индивидуально.

Форма аттестации – промежуточная, с применением различных видов контроля.

#### **1.8 Календарный учебный график**

В Приложении 1 представлен календарный учебный график для заполнения педагогами дополнительного образования.

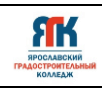

#### **1.9. Планируемые результаты и способы отслеживания образовательных**

#### **результатов**

#### **Обучающийся будет знать:**

- основы географии;
- способы математических расчетов с помощью программ, методы обработки данных;
- основные виды пространственных данных;
- принципы функционирования современных геоинформационных сервисов;
- устройства современных картографических сервисов;
- основы создания современных карт;
- основы создание собственной интерактивной карты;
- основы фотографирования, видеосъемки, принципов 3D моделирования;
- взаимосвязь геоинформатики с особенностями профессий и профессиональной деятельности, в основе которых лежат знания по данному направлению;

• представление о способе проведения научного исследования, планирование и выполнение проекта.

#### **Обучающийся будет уметь:**

• формировать коммуникацию в общении и сотрудничестве со сверстниками и взрослыми в процессе образовательной и соревновательной деятельности;

• использовать навыки самообразования на основе мотивации к познанию и творчеству;

• анализировать и давать критичную оценку получаемой информации;

• искать информацию с использованием геоинструментов и анализировать ее с точки зрения геоинформатики;

• применять программное обеспечение для анализа и обработки пространственных данных;

• объяснять принципы космической съемки, аэросъемки, работы глобальных навигационных спутниковых систем (GPS/ГЛОНАСС);

• пользоваться инструментами визуализации пространственных данных для непрофессиональных пользователей;

• использовать мобильные устройства для сбора данных.

#### **Способы отслеживания образовательных результатов**:

- промежуточная аттестация по окончанию модуля – защита проекта;

- педагогическое наблюдение в ходе занятий;

- участие в соревнованиях различного уровня.

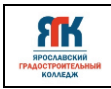

# **2. Учебно-тематический план**

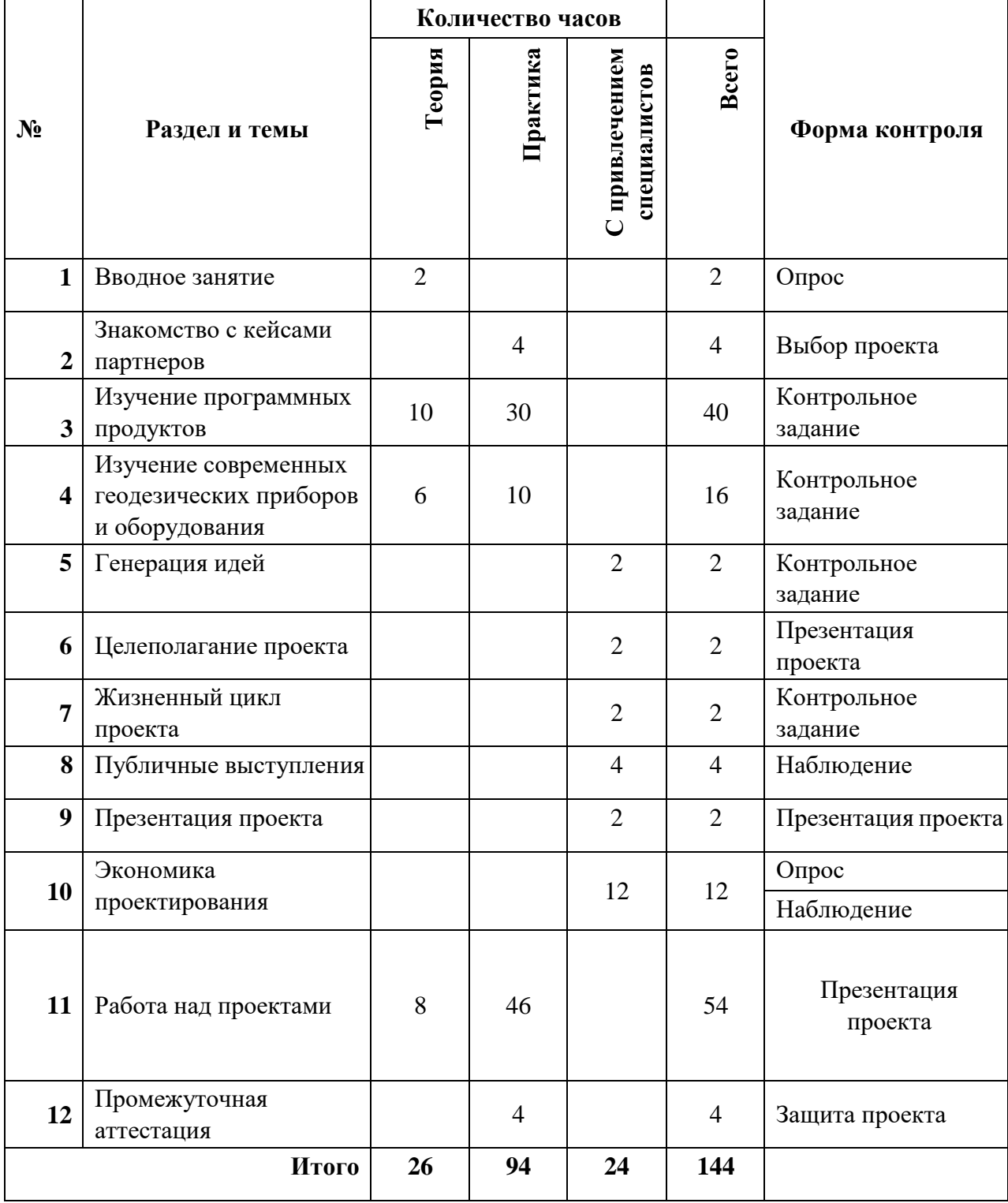

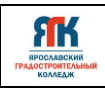

#### **3. Содержание программы**

# *Тема 1. Вводное занятие*

#### **Теория**

- Обзор программы и форм контроля.

- Инструктаж по технике безопасности при работе на ПК и оборудовании.

- Противопожарная безопасность.

#### **Практика**

Опрос по технике безопасности, правилам противопожарной безопасности.

#### *Тема 2. Знакомство с кейсами партнеров*

# **Практика**

Совместная работа обучающихся с ребятами из других направлений, по анализу перспектив реализации кейсов в учебном году. Знакомство с кейсами партнеров. Формирование рабочих команд.

# *Тема 3. Изучение программных продуктов*

# **Теория**

- Обзор существующего программного обеспечения.

- Достоинства и недостатки существующих программных продуктов.

#### **Практика**

- **-** Знакомство с интерфейсом и инструментами программных продуктов.
- Выполнение практических задач.

#### *Тема 4. Изучение современных геодезических приборов и оборудования*

#### **Теория**

- Основы геодезического приборостроения.

- Хронология и эволюция развития геодезического оборудования.
- Устройство и принцип действия геодезического оборудования.

# **Практика**

- Работа с геодезическим оборудованием.

- Выполнение практических заданий по определению пространственного положения объектов.

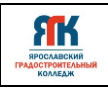

#### *Тема 5. Генерация идей*

#### **Теория**

Разбор понятия "Генерация идей", рассмотрение методов генерации идей.

#### **Практика**

Тренинг на генерацию идей.

#### *Тема 6. Целеполагание проекта*

#### **Теория**

Разбор понятий "Проект" "Целеполагание", "Цель", "Задачи". Знакомство с методикой "SMART".

#### **Практика**

Постановка целей и задач в соответствии с идеями проектов обучающихся.

#### **Тема 7.** *Жизненный цикл проекта*

#### **Теория**

Понятие "Жизненный цикл проекта", "Инициация", "Планирование", "Исполнение", "Контроль", "Завершение проекта". Программы для планирования проекта (Miro, Битрикс, Trello и др.)

#### **Практика**

Составление дорожной карты проекта, определение длительности задач, составление рабочего расписания команды.

#### *Тема 8. Публичные выступления*

#### **Теория**

Работа с понятием публичные выступления, знакомство с разными формами публичных выступлений, отличительные особенности форм публичных выступлений. Этапы подготовки к публичному выступлению. Приемы и инструменты в работе над публичным выступлением. Реальные истории выдающихся ораторов и их путь к успеху.

#### **Практика**

Просмотр отрывков художественных фильмов, демонстрация различных приёмов, которые можно использовать в выступлении. Определение форм публичного выступления. Разбор упражнений: артикуляционная гимнастика, упражнения для силы голоса и дыхания. Работа с текстом. Определение форм защиты проектов. Разработка плана защиты проекта. Репетиция защиты проекта.

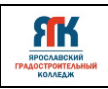

#### *Тема 9. Презентация проекта*

#### **Теория**

Разобрать программы и их инструменты, которые помогут в создании презентации (PowerPoint, Google Slides, Prezi, SlidesGo, AhaSlides и др.).

#### **Практика**

Подготовка презентации к промежуточной аттестации.

#### *Тема 10. Экономика проектирования*

#### **Теория**

Введение в экономику проектирования. Разработка концепции проекта. Экономическая целесообразность. Оценка внешней среды проекта. Анализ рынка. Анализ потребителей. Анализ конкурентов. Бизнес-планирование проекта. Этапы проекта.

#### **Практика**

Разработка концепции проекта по плану. Разработка концепции и анализ внешней среды проекта. Описание предложения, цены, сбыта и продвижения, разработка мероприятий по производству и реализации проекта, составление сметы производства и бюджет.

#### *Тема 11. Работа над проектами*

#### **Теория**

- обсуждение темы проектов;
- обсуждение проектов;
- обсуждение технической документации проектов;
- встреча с заказчиками проектов;
- -подготовка к защите проектов;

#### **Практика**

- предпроектная разработка,
- формулировка элементов проекта,
- первая, вторая и последующие итерации,
- презентация проекта,
- доработка,
- защита проекта.

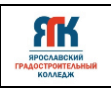

# *Тема 12. Промежуточная аттестация*

# **Теория**

Обсуждение критериев защиты проекта.

# **Практика**

Защита проекта.

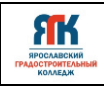

# **4. Организационно - педагогические условия реализации программы 4.1. Методическое обеспечение программы**

Основная форма обучения – очная, с применением дистанционных технологий.

Формы занятий: практические, комбинированные, презентации, соревнования и другие.

Педагогические технологии: проектное обучение, интерактивное обучение.

Используемые методы, приемы: упражнения, практические, поисковые, эвристические, работа с заказчиком, техническое задание, самостоятельная работа, диалог и дискуссия; приемы дифференцированного обучения, обеспечивающие обучение каждого обучающегося на уровне его возможностей и способностей.

Для занятий используются дидактические материалы (схемы, шаблоны, эскизы, чертежи, инструкции, лабораторные работы и т.п.).

*Оценка образовательных результатов по итогам освоения программы проводится в форме промежуточной аттестации. Основная форма аттестации – защита проектов*

Оценка результатов проектной деятельности производится по трём уровням:

«высокий»: проект носил творческий, самостоятельный характер и выполнен полностью в планируемые сроки;

«средний»: обучающийся выполнил основные цели проекта, но в проекте имеют место недоработки или отклонения по срокам;

«низкий»: проект не закончен, большинство целей не достигнуты.

Для отслеживания результатов освоения программы обучающимися педагогом используется метод экспертизы результатов творческой деятельности, связанной с просмотром и оценкой работ обучающихся (форма с критериями для оценки работ по итогам кейса представлена в Приложении 3).

В течение учебного года обучающиеся проектного модуля принимают участие в конкурсных мероприятиях различного уровня.

#### **4.2. Материально-техническое обеспечение программы**

В состав перечня оборудования и программного обеспечения Геоквантума входят:

- квадрокоптер любительский;

- комплекс для профессиональной аэрофотосъемки самолетного типа;

- станция приема и обработки спутниковой информации Х-диапазона;

- электронный теодолит и комплектующие;

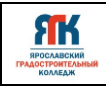

- оптический нивелир и комплектующие;

- двухдиапазонный роутер (либо Точка доступа) WiFi 1 Гбит/сек;

- акустическая система 5.1;

- ноутбук;

- сервер-графическая станция для хранения и обработки космосъёмки пространственных данных в комплекте;

- программно-аппаратный учебный комплекс для школьников "DataScout.Аэросъёмка+3DГород" для реализации программы "ГеоКвантум" в детских технопарках "Кванториум";

- программно-аппаратный учебный комплекс обработки пространственных данных (включая программное обеспечение для фотограмметрической обработки), Agisoft Metashape Professional (образовательная);

- Веб-ГИС, слои космической съемки и геопривязанные снимки (фрагменты данных дистанционного зондирования Земли от низкого до сверхвысокого разрешения, демонстрирующих основные природные и техногенные объекты и явления на территории мира (не менее 2 млн. кв.км); - слои с открытыми актуальными спутниковыми данными;

- мобильный ударопрочный и влагозащищённый программно-аппаратный комплект (планшет) с предустановленным комплектом программного обеспечения (в соответсвии с образовательной программой) и модулем спутниковой навигации, доступом к Интернет по сотовой сети (GSM, GPRS, LTE или др.);

- GPS/Глонасс-приемник (навигатор);

- зеркальный фотоаппарат NIKON D3400 kit;

- Программный комплекс для полевого сбора данных: доступ к облачной ГИС с технической поддержкой не менее чем на 3 года, мобильной ГИС с возможностью онлайн передачи данных на ГИС сервер, ПО для тематических форм сбора данных (NextGIS);

- предустановленный доступ к информационно-консультационной образовательной онлайн-среде, (включая комплексное информационно-методическое обеспечение реализации базовой части программы), ИКОС "Геознание" - Городской исследователь;

- наглядные учебные материалы, учебные стенды, исторические карты, учебные стенды по тематике направления, тематическая литература, глобусы и др.;

- пакет геоинформационного программного обеспечения;

- программное обеспечение для автоматического создания детализированных трехмерных моделей на основе фотографий.

Перечень программного обеспечения указан в Приложении 2.

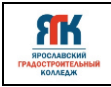

#### **4.3. Кадровое обеспечение программы**

Программу реализуют несколько педагогических работников:

Проектный модуль – педагоги дополнительного образования Геоквантума, с привлечением специалистов по сопровождению проектной деятельности.

Работа над командными проектами, участие в соревнованиях и конференциях предусматривает сотрудничество с квантумом Хайтек и обучающимися других направлений детского технопарка, наставниками от работодателей.

#### **4.4. Организация воспитательной работы и реализация мероприятий**

Задачи воспитания определены с учетом интеллектуально-когнитивной, эмоционально-оценочной, деятельностно-практической составляющих развития личности: - усвоение знаний, норм, духовно-нравственных ценностей, традиций, которые выработало российское общество (социально значимых знаний);

- формирование и развитие позитивных личностных отношений к этим нормам, ценностям, традициям (их освоение, принятие);

- приобретение социально значимых знаний, формирование отношения к традиционным базовым российским ценностям.

На занятиях применяются следующие методы воспитания:

убеждения;

стимулирования;

- мотивации;
- организации деятельности и общения;
- контроля и самоконтроля.

Профориентационные методы и формы:

- профессиональное просвещение;
- беседы;
- игры, викторины;
- просмотр видеосюжетов;
- экскурсии на предприятия.

Мероприятия, указанные в календарном плане по воспитательной работе, проводятся педагогом дополнительного образования в рамках учебных занятий по данной программе.

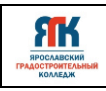

Педагоги-организаторы проводят мероприятия согласно годовому плану по воспитательной работе со всеми обучающимися детского технопарка «Кванториум».

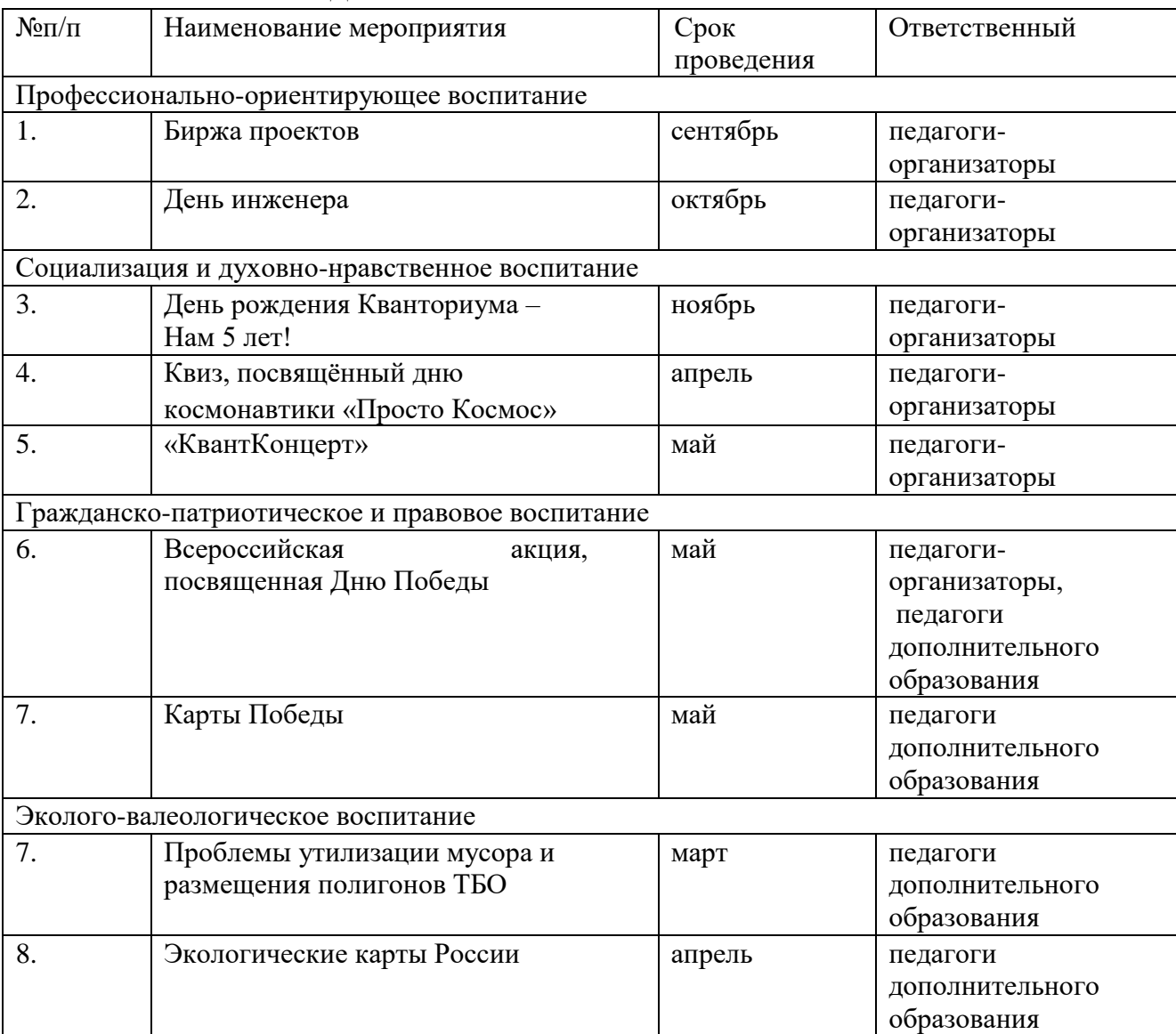

# **КАЛЕНДАРНЫЙ ПЛАН ВОСПИТАТЕЛЬНОЙ РАБОТЫ**

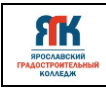

# **5. Список литературы и иных источников Основная литература для педагога**:

1. Алмазов И.В., Алтынов А.Е., Севастьянова М.Н., Стеценко А.Ф. Сборник контрольных вопросов по дисциплинам «Аэрофотография», «Аэросъёмка», «Аэрокосмические методы съёмок». – М.: изд. МИИГАиК, 2006. - 35 с.

2. Баева Е.Ю. «Общие вопросы проектирования и составления карт» для студентов специальности «картография и геоинформатика» – М.: изд. МИИГАиК, 2014. - 48 с.

3. Быстров А.Ю., Лубнин Д.С., Груздев С.С., Андреев М.В., Дрыга Д.О., Шкуров Ф.В., Колосов Ю.В. Применение геоинформационных технологий в дополнительном школьном образовании - В сборнике: Экология. Экономика. Информатика. Ростовна-Дону, 2016. - С. 42-47

4. Верещака Т.В., Качаев Г.А. Методическое пособие по использованию топографических карт для оценки экологического состояния территории. – М.: изд. МИИГАиК, 2013. - 65 с.

5. 10. Верещака Т.В., Курбатова И.Е. Методическое пособие по курсу «Экологическое картографирование» (лабораторные работы). – М.: изд. МИИГАиК, 2012. - 29 с. 11.

6. Иванов А.Г., Загребин Г.И. Атлас картографических проекций на крупные регионы Российской Федерации: учебно-наглядное издание. – М.: изд. МИИГАиК, 2012.- 19с.

7. Иванов Н.М., Лысенко, Л.Н. Баллистика и навигация космических аппаратов: учебник для ВУЗов. - 2-е изд., перераб. и доп. – М.: изд. Дрофа, 2004. - 544 с.

8. Иванов А.Г., Крылов С.А., Загребин Г.И. Методические указания по выполнению лабораторных работ по дисциплине «Цифровая картография». Для студентов 3 курса по направлению подготовки «Картография и геоинформатика» – М.: изд. МИИГАиК, 2012. - 40 с.

9. Киенко Ю.П. Основы космического природоведения: учебник для ВУЗов. – М.: изд. Картгеоцентр - Геодезиздат, 1999. - 285 с.

10. Косинов А.Г., Лурье И.К. Теория и практика цифровой обработки изображений. Дистанционное зондирование и географические информационные системы. Под ред. А.М.Берлянта. Учебное пособие – М.: изд. Научный мир, 2003. - 168 с.

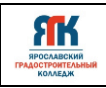

11. Макаренко А.А., В.С. Моисеева В.С., Степанченко А.Л. Учебное пособие по курсовому проектированию по курсу "Общегеографические карты" / Под общей редакцией Макаренко А.А. – М.: изд. МИИГАиК, 2014. - 55 с.

12. Петелин А. 3D-моделирование в SketchUp 2015 – от простого к сложному. Самоучитель – изд. ДМК Пресс, 2015. - 370 с., ISBN: 978-5-97060-290-4

13. Радиолокационные системы воздушной разведки, дешифрирование радиолокационных изображений. Под ред. Школьного Л.А. – изд. ВВИА им. проф. Н.Е. Жуковского, 2008. - 530 с.

14. Редько А.В., Константинова Е.В. Фотографические процессы регистрации информации. – СПб.: изд. ПОЛИТЕХНИКА, 2005. - 570 с.

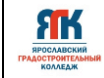

Приложение 1

# **Календарный учебный график на 2024-2025 уч.год**

Квантум Программа Объем по учебно-тематическому плану **ч**  Педагог

Группы Дата начала занятий Модуль

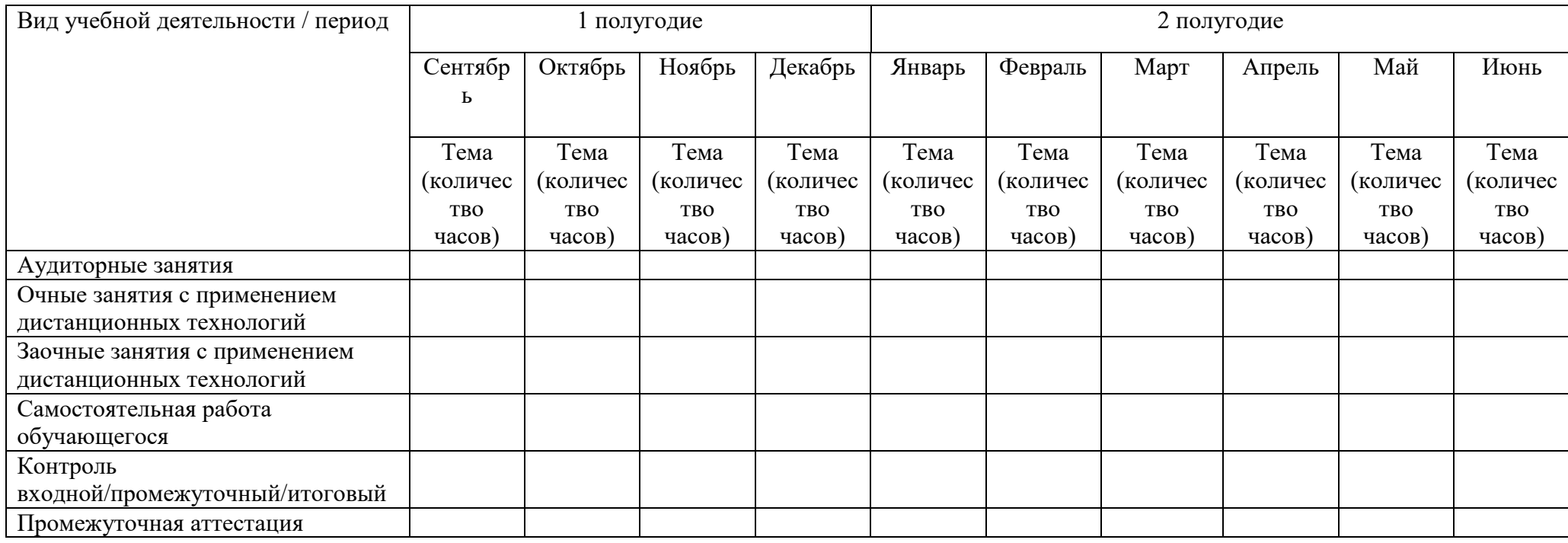

Подпись

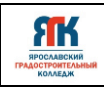

# Приложение 2

Перечень программного обеспечения:

- 1. Blender
- 2. Agisoft Metashape
- 3. Фотомастер
- 4. Нанокад
- 5. SAS.planet
- 6. QGIS

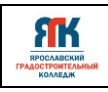

Приложение 3

# Экспертная оценка

#### Группа: \_Аэро и геоинформационные системы (проектный модуль)  $\qquad \qquad ( \underline{\hspace{1.5cm}})$ (Баллы от 1 до 10, где 1 – минимальная оценка критерия, 10 – максимальная оценка критерия)

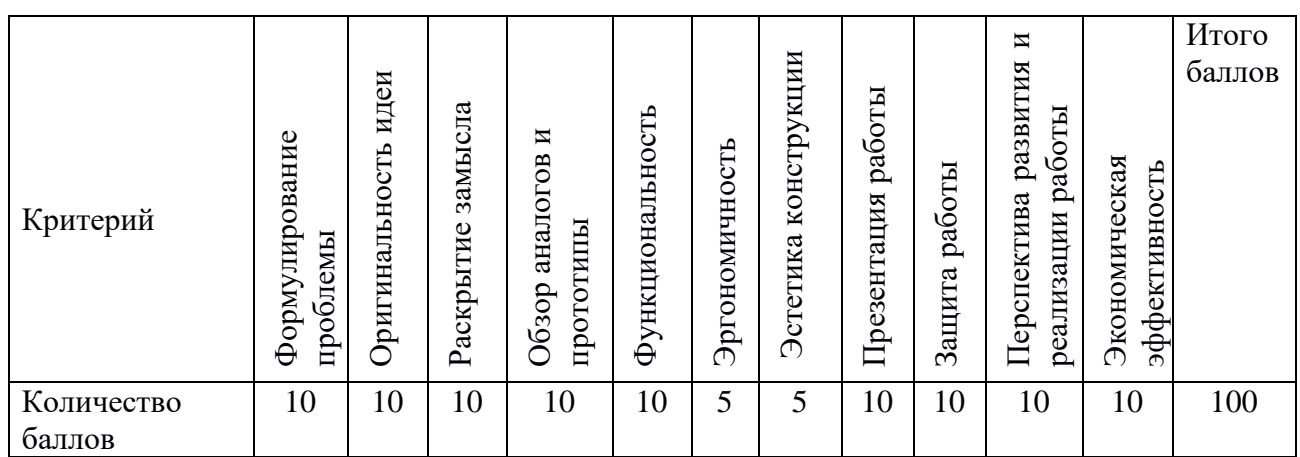

Соответствие имеющихся знаний уровню освоения программы:

- 85 100 баллов отличный уровень знаний
- 65 84 балла хороший уровень знаний
- 40 64 балла удовлетворительный уровень знаний

# **Контрольно-измерительные материалы**

#### **Задания с записью ответа**

# **Проект: «Фрагмент территории музея-усадьбы Некрасова Н.А. Карабихе»**

- 1. Описать технологию построения 3-Д модели по материалам фотосъемки
- 2. Описать правила фотографирования для создания 3-Д тура
- 3. Описать основные инструменты программы Agisoft Metashape
- 4. Описать порядок построения плотного облака точек
- 5. Описать порядок построения ортофотоплана и рассказать, что такое ортофотоплан.
- 6. Описать основные инструменты программы Sketch Up.
- 7. Описать правила работы с блоками в программе Sketch Up.
- 8. Описать правила компановки деталей трехмерных объектов в программе Sketch Up.
- 9. Описать правила работы в программе Cura Ultimaker.
- 10. Описать особенности применения различных видов пластика при печати на 3Дпринтерах.

#### **Проект: «Инвентаризация складских помещений с использованием дронов»**

- 1. Описать технологию программирования полета дрона Tello с использованием различных программных продуктов.
- 2. Как выполнить распознавание лиц и сопровождение дроном человека
- 3. Как запрограммировать движение дрона по архимедовой спирали.
- 4. Как организовать дистанционное управление дроном с помощью компьютера.
- 5. Как организовать распознавание дроном цветных объектов и применить цветовую дифференциацию полетных команд.
- 6. Как повысить точность полетов дрона при многократных повторениях команд.
- 7. Как использовать ПИД-регуляторы при отслеживании дроном положения головы человека
- 8. Как использовать полетные метки для программирования надежного перемещения дрона.
- 9. Какие существуют основные библиотеки и приемы программирования полета дрона на компьютере.
- 10. Основные типы квадрокоптеров, которые можно использовать для навигации в помещениях и их характеристики.

Оценка за правильный и полный ответ на каждый вопрос– 5 баллов.

Максимальная оценка: 50 баллов.

Соответствие имеющихся знаний уровню освоения программы:

- 40 50 баллов отличный уровень знаний
- 30 39 баллов хороший уровень знаний
- 20 29 баллов удовлетворительный уровень знаний